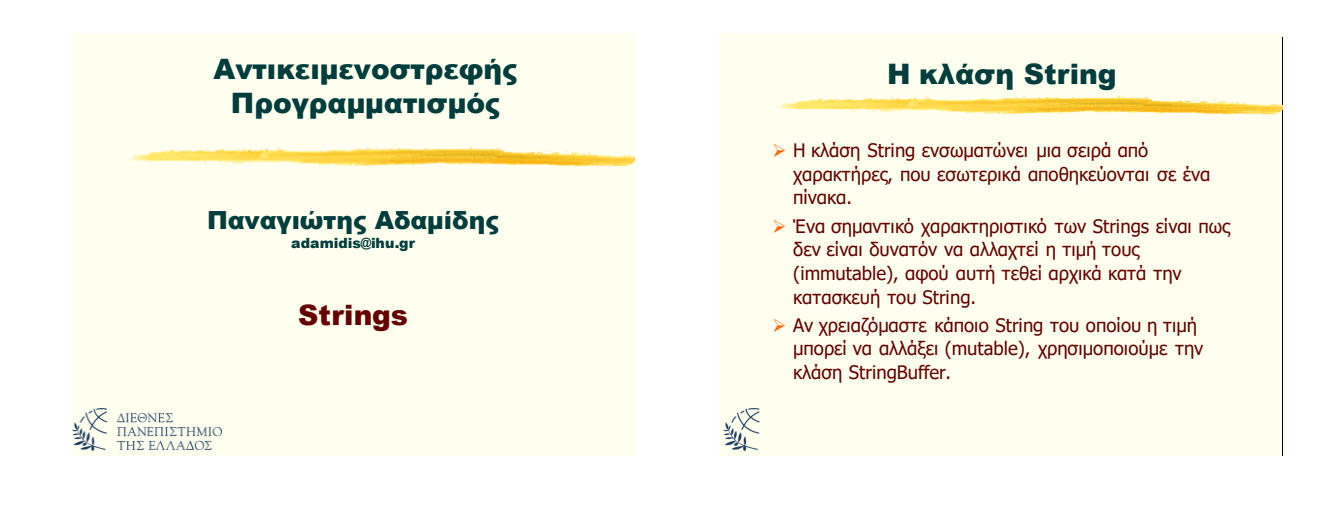

Τι είναι ένα String;

- Υλοποιείηαι πάνηα υρ ένα ανηικείμενο.
- **Εσωτερικά ένα String είναι ένας πίνακας από char.**
- > Υπάρχουν διάφοροι δομητές (constructors) που μπορούν να χρησιμοποιηθούν για την δημιουργία και απόδοση αρχικής τιμής σε ένα String.
- > Πέρα από τους δομητές, ένα String μπορεί να αρχικοποιηθεί και με την απόδοση μιας αλφαριθμητικής σταθεράς:

String  $s = "It's a beautiful day"$ 

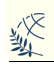

### Βασικοί δομητές της κλάσης String

- [String](..\..\..\..\..\Java 1.3 Documentation\jdk1.3\docs\api\java\lang\String.html)(): Δημιουργεί ένα String σαν μια κενή σειρά χαρακτήρων
- > [String](..\..\..\..\..\Java 1.3 Documentation\jdk1.3\docs\api\java\lang\String.html)(byte[] bytes): Δημιουργεί ένα String χρησιμοποιώντας τον πίνακα των bytes που δίνεται ως παράμετρος.
- > [String](..\..\..\..\..\Java 1.3 Documentation\jdk1.3\docs\api\java\lang\String.html)(byte[] bytes, int offset, int length): Δημιουργεί ένα String χρησιμοποιώντας το array bytes, από την θέση offset, χρησιμοποιώντας length το πλήθος bytes.
- [String\(String](..\..\..\..\..\Java 1.3 Documentation\jdk1.3\docs\api\java\lang\String.html) value): Δημιουργεί ένα νέο String του οποίου η τιμή θα είναι ίδια με αυτή του String που δίνεται ως παράμετρος.

### Βασικές μέθοδοι της κλάσης String (1)

- $\triangleright$  int length(): Επιστρέφει το μήκος του String
- $\triangleright$  char charAt(int index): Επιστρέφει τον χαρακτήρα του String στη θέση index. Ο index πρέπει να είναι από 0 έως length()-1.
- public [String](..\..\..\..\..\Java 1.3 Documentation\jdk1.3\docs\api\java\lang\String.html) substring(int beginIndex): Επιστρέφει το substring που ξεκινά από την θέση beginIndex μέχρι το τέλος του String.
- public [String](..\..\..\..\..\Java 1.3 Documentation\jdk1.3\docs\api\java\lang\String.html) substring(int beginIndex, int endIndex): Επιστρέφει το τμήμα του String από την θέση beginIndex μέχρι την θέση endIndex-1.
- public byte[] getBytes([String](..\..\..\..\..\Java 1.3 Documentation\jdk1.3\docs\api\java\lang\String.html) enc): Μετατρέπει το array των χαρακτήρων που συνιστούν το String σε ένα array από bytes, χρησιμοποιώντας την κωδικοσελίδα που περιγράφεται από το String της παραμέτρου. 災難

### Βασικές μέθοδοι της κλάσης String (2)

- > public void getChars(int srcBegin, int srcEnd, char[] dst, int dstBegin): Τοποθετεί τους χαρακτήρες του String από τη θέση srcBegin μέχρι την srcEnd-1 στο array dst, ξεκινώντας από την θέση dstBegin
- public int **indexOf**(int ch): Επιστρέφει τη θέση της πρώτης εμφάνισης του ch στο String ή –1 αν ο ch δεν υπάρχει στο String.
- public int lastIndexOf(int ch): Επιστρέφει τη θέση της τελευταίας εμφάνισης του ch στο String ή –1 αν ο ch δεν υπάρχει στο String.
- **> public int compareTo**([String](..\..\..\..\..\Java 1.3 Documentation\jdk1.3\docs\api\java\lang\String.html) anotherString): Επιστρέφει θετικό αριθμό αν το anotherString είναι μεγαλύτερο λεξικογραφικά από αυτό το String, αρνητικό αριθμό αν είναι μικρότερο, και 0 αν τα δύο Strings έχουν την ίδια

ηιμή

# Αντικειμενοστρεφής Προγραμματισμός Παναγιώηης Αδαμίδης 1

### Βασικές μέθοδοι της κλάσης String (3)

- > public boolean equals([Object](..\..\..\..\..\Java 1.3 Documentation\jdk1.3\docs\api\java\lang\Object.html) anObject): Επιστρέφει true αν το anObject είναι ένα String που δεν είναι null και που έχει την ίδια τιμή με αυτό το String.
- public int hashCode(): Είναι ουσιαστικά μια συνάρτηση κατακερματισμού (hashing function) που επιστρέφει την τιμή μιας θέσης για το String σε μια δομή Hashtable (π.χ. το java.util.Hashtable). Η τιμή της συνάρτησης προκύπτει από τον υπολογισμό της ακόλουθης έκφρασης:

 $s[0]^*31^*(n-1) + s[1]^*31^*(n-2) + ... + s[n-1]$ 

όπου s[0], s[1] κ.λ.π. είναι οι χαρακτήρες του String, n είναι το μήκος του String και ο χαρακτήρας ^ έχει το νόημα της ύψωσης σε δύναμη.

### Η κλάση String: Παράδειγμα > String alphabet= "ABCDEFGHIJKLMNOPQRSTUVWXYZ" • alphabet.length()  $\rightarrow$  26<br>• alphabet.charAt(4)  $\rightarrow$  E • alphabet.index0f  $('Z') \rightarrow 25$  $\bullet$  alphabet.hashCode()  $\rightarrow$  -1127252723 • alphabet.substring(αρχή, τέλος) • alphabet.substring $(4,8) \rightarrow$  EFGH

- alphabet.substring $(4,4) \rightarrow$  empty(κενό string)
- alphabet.substring $(8) \rightarrow IJKLMN...Z$
- alphabet.toLowerCase()  $\rightarrow$  abcdefg...z
- $alpha$ bet.toUpperCase $() \rightarrow ABCDEFG...Z$

绥

 first="Panagiotis"; last="Adamidis"; name=first+ " " +last;

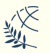

## Eπεξεργασία String

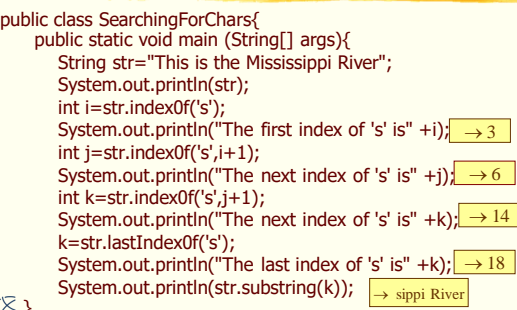

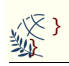

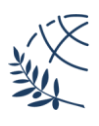